# <span id="page-0-0"></span>The pgf-cmykshadings package

### David Purton<sup>∗</sup>

# 2018/10/17 v1.0

#### **Abstract**

The pgf-cmykshadings package provides support for CMYK and grayscale shadings for the pgf package. By default pgf only supports RGB shadings. Horizontal, vertical, radial, and functional shadings are supported for pdfI4T<sub>E</sub>X, LuaI4T<sub>E</sub>X, and X<sub>T</sub>I4T<sub>E</sub>X. pgf-cmykshadings attempts to produce shadings consistent with the currently selected xcolor colour model. The rgb, cmyk, and gray colour models from the xcolor package are supported.

# **Contents**

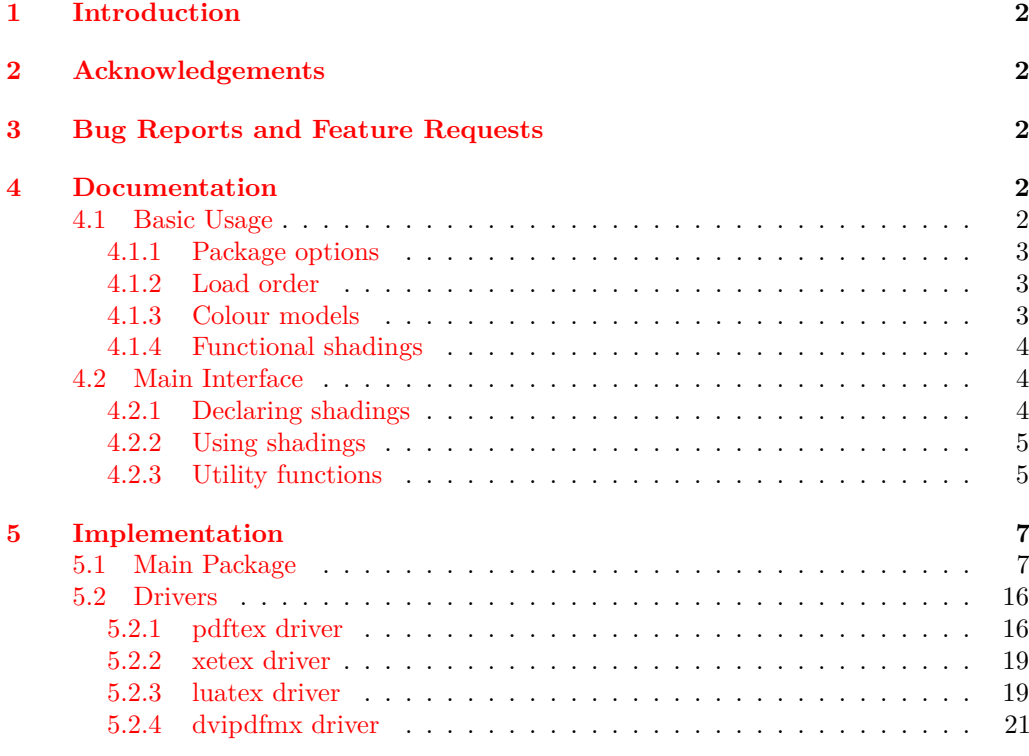

### **[Change History](#page-23-0) 24**

<sup>∗</sup>Email: <dcpurton@marshwiggle.net>

## <span id="page-1-0"></span>**1 Introduction**

The pgf package, and other packages built on top of it, only support RGB shadings (colour gradients). This means that printing applications requiring CMYK shadings can not easily be produced. It also can lead to unexpected colour mismatches in documents when attempting to define a shading from colours defined in CMYK. This can occur when the natural colour model of the xcolor package is in use and colours like cyan and magenta are defined as CMYK. An attempt to produce a shading using these colours will be silently converted to RGB, but RGB cyan and RGB magenta look significantly different from CMYK cyan and magenta. This is a significant cause of confusion for end users.

The following example illustrates this problem and the corresponding solution provided by the pgf-cmykshadings package.

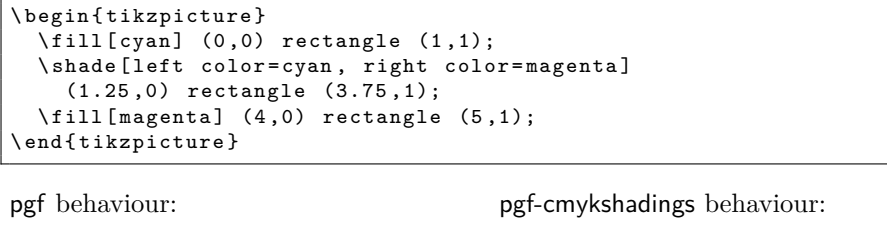

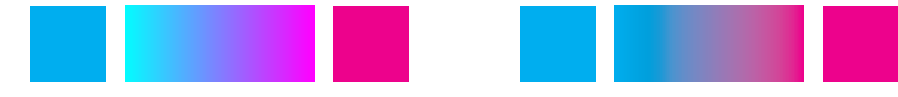

## <span id="page-1-1"></span>**2 Acknowledgements**

Substantial parts of the code for the pgf-cmykshadings package are taken from the pgf package files pgfcoreshade.code.tex, pgfsys-pdftex.def, pgfsys-dvipdfmx.def, and pgfsys-luatex.def copyright © 2006 Till Tantau and then slightly modified to support CMYK and grayscale shadings.

# <span id="page-1-2"></span>**3 Bug Reports and Feature Requests**

Bug reports and feature requests can be made at the pgf-cmykshadings package GitHub respoitory. See <https://github.com/dcpurton/pgf-cmykshadings>.

## <span id="page-1-3"></span>**4 Documentation**

### <span id="page-1-4"></span>**4.1 Basic Usage**

All that is required to use CMYK shadings instead of RGB shadings is to include the package in your document preamble:

\ usepackage { pgf - cmykshadings }

However, there are some caveats in using the package, which are outlined below.

#### <span id="page-2-0"></span>**4.1.1 Package options**

pgd-cmykshadings supports the following package options:

- cmyk (default) to use CMYK shadings when the xcolor package natural colour model is in use.
- rgb to use the RGB shadings when the xcolor package natural colour model is in use.

#### <span id="page-2-1"></span>**4.1.2 Load order**

pgf-cmykshadings should be loaded *before* any shadings are defined otherwise these will be defined as RGB. This means you should load pgf-cmykshadings before (for example) tikz and beamer.

If you want to pass custom options to xcolor (e.g., a colour model or set of named colours), you should load pgf-cmykshadings *after* xcolor or use \PassOptionsToPackage *before* loading pgf-cmykshadings.

#### <span id="page-2-2"></span>**4.1.3 Colour models**

pgf-cmykshadings attempts to produce shadings consistent with the currently selected xcolor package colour model. The rgb, cmyk, and gray colour models from the xcolor package are supported.

**Note:** The colour model chosen for a shading is based on the xcolor colour model *at the time the shading is created*. This is either when \pgfdeclare\*shading is called with no optional argument or when \pgfuseshading is called if \pgfdeclare\*shading was called with an optional argument.

If the xcolor package natural colour model is in use then the shading colour model will be CMYK by default (equivalent to passing the cmyk option to the pgf-cmykshadings package). RGB shadings can be output by default instead by passing the rgb option to the pgf-cmykshadings package.

In practice this means that if you are using the natural colour model of the xcolor package you can still get mismatched colours if you, for example, create a shading from green (which is defined as RGB) to magenta (which is defined as CMYK). The shading has to pick one colour model and will look different to one of the solid colours.

For this reason it is recommended to always load the xcolor package before the pgf-cmykshadings package with either the rgb, cmyk, or gray options to avoid colour surprises.

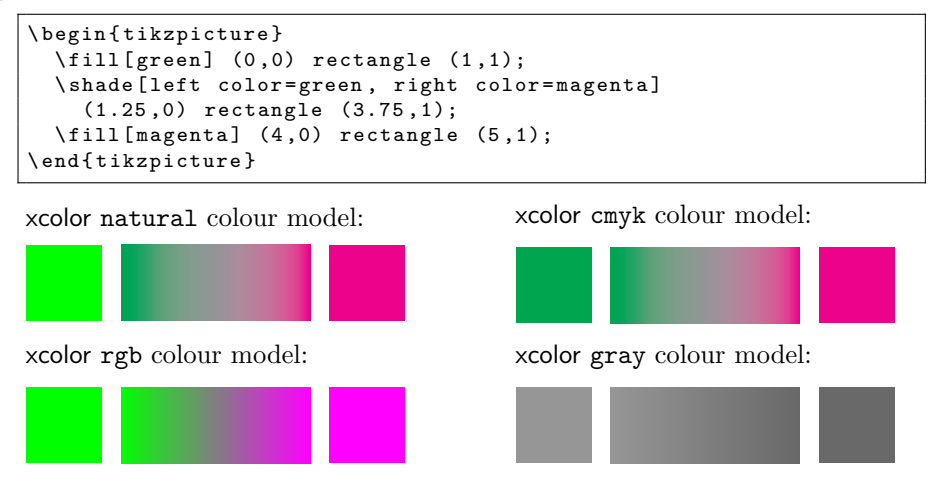

#### <span id="page-3-0"></span>**4.1.4 Functional shadings**

By nature, the PostScript® code used to generate functional shadings must output either RGB or CMYK data. For this reason, \pgfdeclarefunctionalshading is *not* portable across colour models.

Take particular care that the same colour model is in use at declaration time and use time for functional shadings declared with an optional argument as otherwise the PostScript® data will not match the declared colour space and you will end up with a malformed PDF.

This also means that you should *not* use the functional shadings from the tikz shading library (bilinear interpolation, color wheel, color wheel black center, color wheel white center, and Mandelbrot set) except when the xcolor rgb colour model is in use, otherwise you will end up with a malformed PDF.

Having said this, it *is* possible to create portable functional shadings by providing conditional code to append colour transformations to the PostScript® data. A variety of \pgffuncshading\*to\* (e.g., \pgffuncshadingrgbtocmyk) macros along with \ifpgfshadingmodel\* (e.g., \ifpgfshadingmodelcmyk) conditionals are provided to assist with these transformations.

```
\pgfdeclarefunctionalshading [black]{twospots}
    {\pmb{\quad} \{\pmb{\quad} \} \}2 copy
  45 sub dup mul exch
  40 sub dup mul 0.5 mul add sqrt
  dup mul neg 1.0005 exch exp 1.0 exch sub
  3 1 roll
  70 sub dup mul .5 mul exch
  70 sub dup mul add sqrt
  dup mul neg 1.002 exch exp 1.0 exch sub
  1.0 3 1 roll
  \ ifpgfshadingmodelcmyk
    \ pgffuncshadingrgbtocmyk
  \chifi
  \ifpgfshadingmodelgray
    \ pgffuncshadingrgbtogray
  \sqrt{fi}}
```
xcolor cmyk model: xcolor rgb model: xcolor gray model:

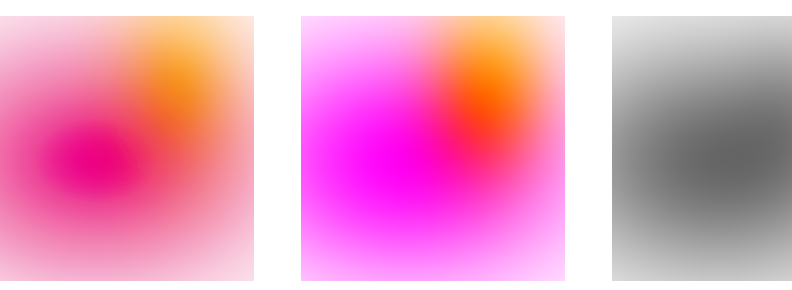

### <span id="page-3-1"></span>**4.2 Main Interface**

#### <span id="page-3-2"></span>**4.2.1 Declaring shadings**

The four standard pgf functions for declaring shadings are supported as documented in the pgf manual.

There is one extension provided by the pgf-cmykshadings package. It is possible to specify CMYK colours directly in the colour specification argument using a syntax analogous to the RGB, Gray, and named colours already supported by the pgf package. i.e., cmyk( $\langle position \rangle$ )=( $\langle C \rangle$ , $\langle M \rangle$ , $\langle Y \rangle$ , $\langle K \rangle$ ).

Shadings declared *without* an optional argument are created immediately in the currently active xcolor colour model. Shadings declared *with* and optional argument are created at the time they are actually used (using \pgfuseshading).

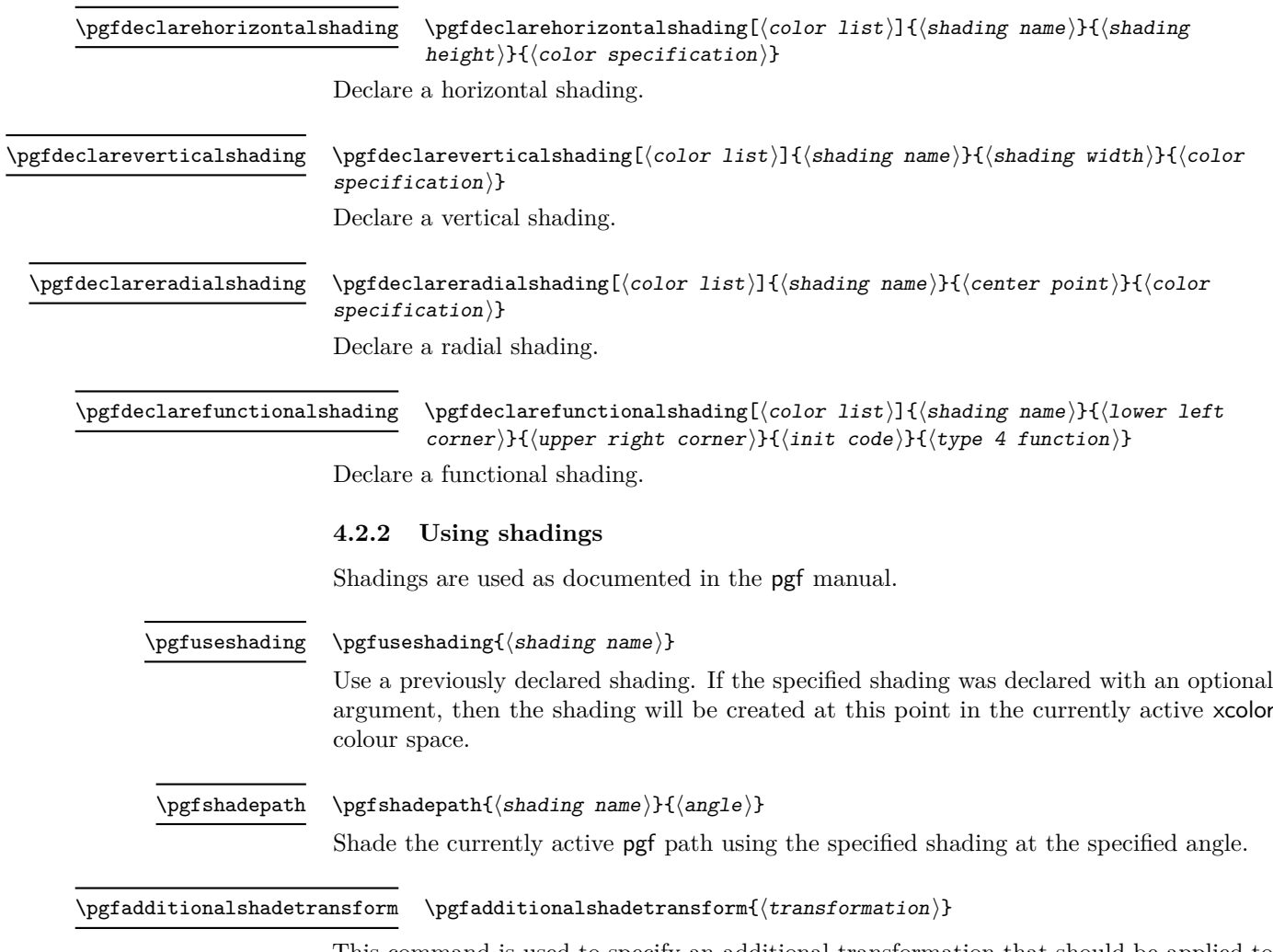

<span id="page-4-0"></span>This command is used to specify an additional transformation that should be applied to shadings when \pgfshadepath used.

#### <span id="page-4-1"></span>**4.2.3 Utility functions**

The following functions are mainly useful for in declaring functional shadings.

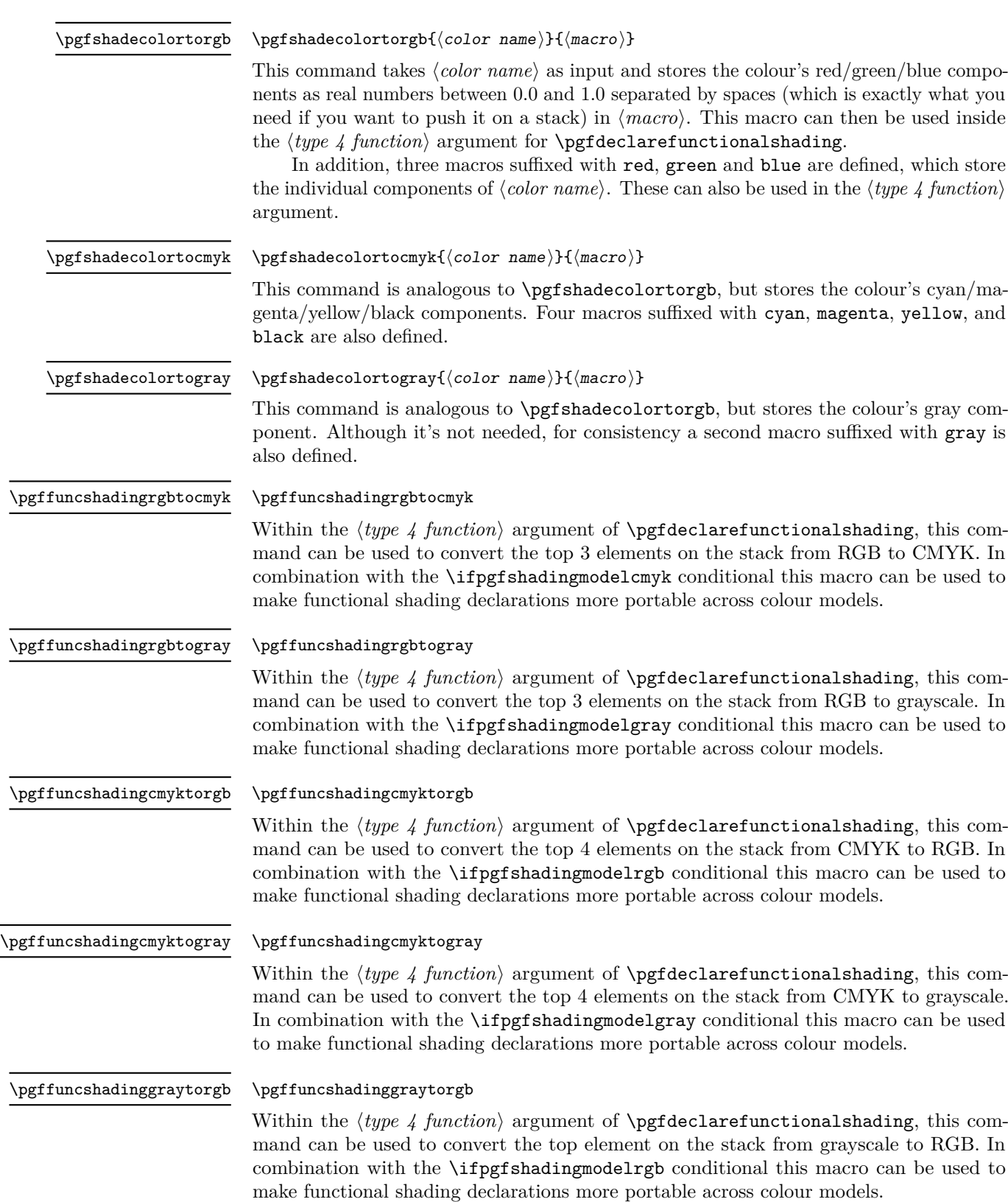

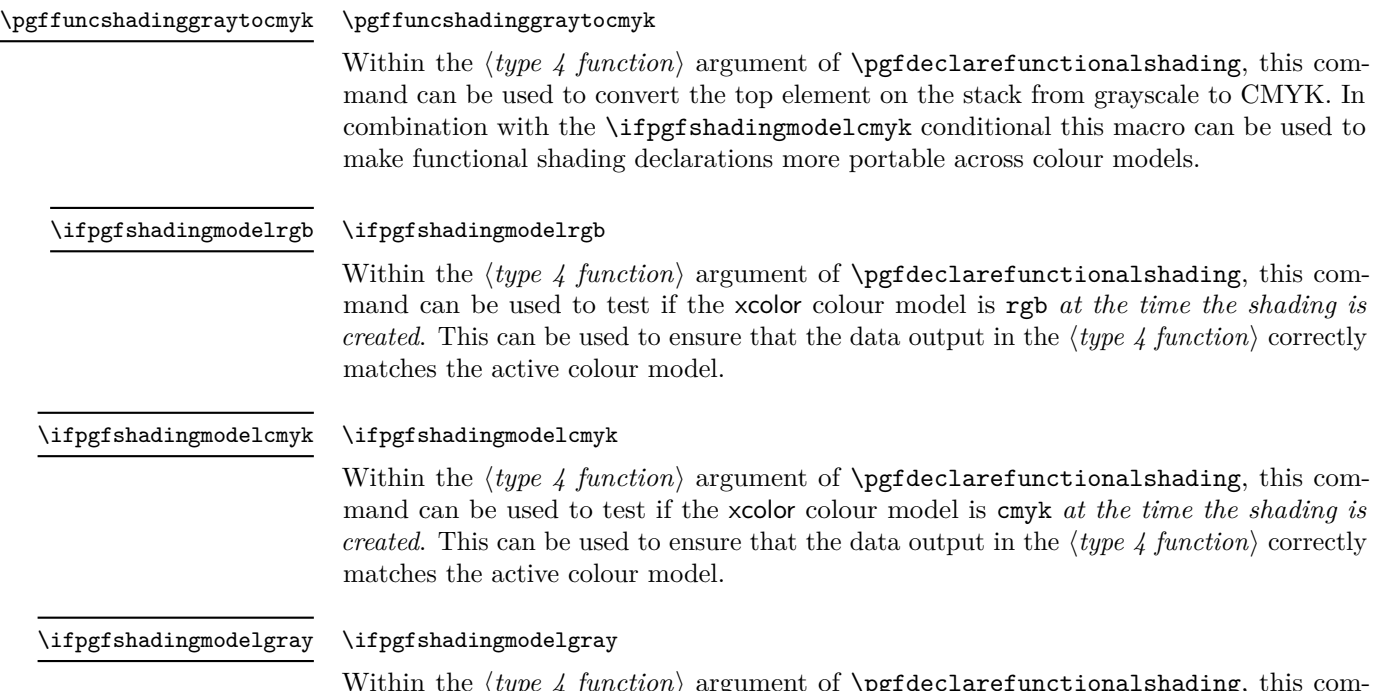

Within the  $\langle type\ \text{function}\rangle$  argument of **\pgfdeclarefunctionalshading**, this com-Within the *(type 4 function)* argument of *\pgideclarefunctionalshading*, this command can be used to test if the xcolor colour model is gray *at the time the shading is created*. This can be used to ensure that the data output in the  $\langle type\ 4\ function\rangle$  correctly matches the active colour model.

# <span id="page-6-0"></span>**5 Implementation**

### <span id="page-6-1"></span>**5.1 Main Package**

 $1 \langle k$ package $\rangle$ 

- <sup>2</sup> \ProvidesPackage{pgf-cmykshadings}%
- <sup>3</sup> [2018/10/17 CMYK shadings support for PGF (DCP)]
- <sup>4</sup> \RequirePackage{pgf}

Replace dependence on \pgf@convertrgbstring and \pgf@rgbconv with generic macros \pgf@convertstring and \pgf@conv.

<sup>5</sup> \def\pgf@parsefunc#1{%

- 6 \edef\temp{{#1}}%
- $\verb+\exp+ and after \pgf@convertstring \temp%$
- 8 \edef\temp{{\pgf@conv}}%
- <sup>9</sup> \expandafter\pgf@@parsefunc\temp}

Replace RGB parsing macros with new macros selected on the basis of the current colour space (\pgf@shading@mode).

- <sup>10</sup> \def\pgf@@parsefunc#1{%
- <sup>11</sup> \let\pgf@bounds=\pgfutil@empty%
- <sup>12</sup> \let\pgf@funcs=\pgfutil@empty%
- 13 \let\pgf@psfuncs=\pgfutil@empty%
- <sup>14</sup> \let\pgf@encode=\pgfutil@empty%
- <sup>15</sup> \let\pgf@sys@shading@ranges=\pgfutil@empty%
- <sup>16</sup> \pgf@sys@shading@range@num=0\relax%

```
17 \csname pgf@parsefirst\pgf@shading@model\endcsname[#1; ]%
18 \csname pgf@parselastdom\pgf@shading@model\endcsname[#1; ]%
19 \csname pgf@parsemid\pgf@shading@model\endcsname[#1; ]%
20 \ifx\pgf@bounds\pgfutil@empty%
21 \edef\pgf@pdfparseddomain{0 1}%
22 \edef\pgf@pdfparsedfunction{\pgf@singlefunc\space}%
23 \else%
24 \edef\pgf@pdfparseddomain{\pgf@doma\space\pgf@domb}%
25 \edef\pgf@pdfparsedfunction{%
26 << /FunctionType 3 /Domain [\pgf@doma\space\pgf@domb] /Functions
27 [\pgf@funcs\space] /Bounds [\pgf@bounds] /Encode [0 1 \pgf@encode]
28 >> }% <<
29 \fi%
30 \xdef\pgf@psfuncs{\pgf@psfuncs}%
31 }
Define RGB parsing macros.
32 \let\pgf@parsefirstrgb\pgf@parsefirst
33 \let\pgf@parselastdomrgb\pgf@parselastdom
34 \let\pgf@parsemidrgb\pgf@parsemid
35 \let\pgf@parserestrgb\pgf@parserest
Define new CMYK parsing macros.
 36 \def\pgf@parsefirstcmyk[cmyk(#1)=(#2,#3,#4,#5)#6]{%
37 \pgfmathsetlength\pgf@x{#1}%
38 \edef\pgf@sys@shading@start@pos{\the\pgf@x}%
39 \pgf@sys@bp@correct\pgf@x%
40 \edef\pgf@doma{\pgf@sys@tonumber{\pgf@x}}%
41 \edef\pgf@prevx{\pgf@sys@tonumber{\pgf@x}}%
42 \pgf@getcmyktuplewithmixin{#2}{#3}{#4}{#5}%
43 \edef\pgf@sys@shading@start@cmyk{\pgf@sys@cmyk}%
44 \let\pgf@sys@prevcolor=\pgf@sys@shading@start@cmyk%
45 \let\pgf@sys@prevpos=\pgf@sys@shading@start@pos%
46 \edef\pgf@prevcolor{\pgf@cmyk}%
47 \edef\pgf@firstcolor{\pgf@cmyk}}
48 \def\pgf@parselastdomcmyk[cmyk(#1)=(#2,#3,#4,#5); {%
49 \pgfutil@ifnextchar]{%
50 \pgfmathsetlength\pgf@x{#1}%
51 \edef\pgf@sys@shading@end@pos{\the\pgf@x}%
52 \pgf@max=\pgf@x\relax%
53 \pgf@sys@bp@correct\pgf@x%
54 \edef\pgf@domb{\pgf@sys@tonumber{\pgf@x}}%
55 \pgf@getcmyktuplewithmixin{#2}{#3}{#4}{#5}%
56 \edef\pgf@sys@shading@end@cmyk{\pgf@sys@cmyk}%
57 \pgfutil@gobble}{\pgf@parselastdomcmyk[}}
58 \def\pgf@parsemidcmyk[cmyk(#1)=(#2,#3,#4,#5); {\pgf@parserestcmyk[}
59 \def\pgf@parserestcmyk[cmyk(#1)=(#2,#3,#4,#5); {%
60 \advance\pgf@sys@shading@range@num by1\relax%
61 \pgfutil@ifnextchar]{%
62 \pgf@getcmyktuplewithmixin{#2}{#3}{#4}{#5}%
63 \edef\pgf@singlefunc{\space%
64 << /FunctionType 2 /Domain [0 1] /C0
65 [\pgf@prevcolor] /C1 [\pgf@cmyk] /N 1 >> }% <<
66 \edef\pgf@funcs{\pgf@funcs\space%
67 << /FunctionType 2 /Domain [\pgf@doma\space\pgf@domb] /C0
```

```
8
```

```
68 [\pgf@prevcolor] /C1 [\pgf@cmyk] /N 1 >> }% <<
69 \edef\pgf@psfuncs{\pgf@prevx\space
70 \pgf@cmyk\space \pgf@prevcolor\space pgfshade \pgf@psfuncs}%
71 \pgfmathsetlength\pgf@x{#1}%
\gamma \edef\pgf@sys@shading@ranges{\pgf@sys@shading@ranges{%
73 {\pgf@sys@prevpos}{\the\pgf@x}{\pgf@sys@prevcolor}{\pgf@sys@cmyk}}}%
74 \edef\pgf@sys@prevpos{\the\pgf@x}%
75 \let\pgf@sys@prevcolor=\pgf@sys@cmyk%
76 \pgfutil@gobble}{%
\frac{77}{77} \pgfmathsetlength\pgf@x{#1}%
78 \pgf@getcmyktuplewithmixin{#2}{#3}{#4}{#5}%
79 \edef\pgf@sys@shading@ranges{\pgf@sys@shading@ranges{%
80 {\pgf@sys@prevpos}{\the\pgf@x}{\pgf@sys@prevcolor}{\pgf@sys@cmyk}}}%
81 \edef\pgf@sys@prevpos{\the\pgf@x}%
82 \let\pgf@sys@prevcolor=\pgf@sys@cmyk%
83 \edef\pgf@psfuncs{\pgf@prevx\space \pgf@cmyk\space
84 \pgf@prevcolor\space pgfshade \pgf@psfuncs}%
85 \pgf@sys@bp@correct\pgf@x%
86 \edef\pgf@prevx{\pgf@sys@tonumber{\pgf@x}}%
87 \edef\pgf@bounds{\pgf@bounds\space\pgf@sys@tonumber{\pgf@x}}%
88 \edef\pgf@encode{\pgf@encode\space0 1}%
89 \edef\pgf@singlefunc{\space%
90 << /FunctionType 2 /Domain [0 1] /C0
91 [\pgf@prevcolor] /C1 [\pgf@cmyk] /N 1 >> }% <<
92 \edef\pgf@funcs{\pgf@funcs\space%
93 << /FunctionType 2 /Domain [\pgf@doma\space\pgf@domb] /C0
94 [\pgf@prevcolor] /C1 [\pgf@cmyk] /N 1 >> }% <<
95 \edef\pgf@prevcolor{\pgf@cmyk}%
96 \pgf@parserestcmyk[}}
97 \def\pgf@getcmyktuplewithmixin#1#2#3#4{%
98 \pgfutil@definecolor{pgfshadetemp}{cmyk}{#1,#2,#3,#4}%
99 \pgfutil@ifundefined{applycolormixins}{}{\applycolormixins{pgfshadetemp}}%
100 \pgfutil@extractcolorspec{pgfshadetemp}{\pgf@tempcolor}%
101 \expandafter\pgfutil@convertcolorspec\pgf@tempcolor{cmyk}{\pgf@cmykcolor}%
102 \expandafter\pgf@getcmyk@@\pgf@cmykcolor!}
103 \def\pgf@getcmyk@@#1,#2,#3,#4!{%
104 \def\pgf@cmyk{#1 #2 #3 #4}%
105 \def\pgf@sys@cmyk{{#1}{#2}{#3}{#4}}%
106 }
Define new grayscale parsing macros.
107 \def\pgf@parsefirstgray[gray(#1)=(#2)#3]{%
108 \pgfmathsetlength\pgf@x{#1}%
109 \edef\pgf@sys@shading@start@pos{\the\pgf@x}%
110 \pgf@sys@bp@correct\pgf@x%
111 \edef\pgf@doma{\pgf@sys@tonumber{\pgf@x}}%
112 \edef\pgf@prevx{\pgf@sys@tonumber{\pgf@x}}%
113 \pgf@getgraytuplewithmixin{#2}%
114 \edef\pgf@sys@shading@start@gray{\pgf@sys@gray}%
115 \let\pgf@sys@prevcolor=\pgf@sys@shading@start@gray%
116 \let\pgf@sys@prevpos=\pgf@sys@shading@start@pos%
117 \edef\pgf@prevcolor{\pgf@gray}%
118 \edef\pgf@firstcolor{\pgf@gray}}
119 \def\pgf@parselastdomgray[gray(#1)=(#2); {%
120 \pgfutil@ifnextchar]{%
```

```
121 \pgfmathsetlength\pgf@x{#1}%
122 \edef\pgf@sys@shading@end@pos{\the\pgf@x}%
123 \pgf@max=\pgf@x\relax%
124 \pgf@sys@bp@correct\pgf@x%
125 \edef\pgf@domb{\pgf@sys@tonumber{\pgf@x}}%
126 \pgf@getgraytuplewithmixin{#2}%
127 \edef\pgf@sys@shading@end@gray{\pgf@sys@gray}%
128 \pgfutil@gobble}{\pgf@parselastdomgray[}}
129 \def\pgf@parsemidgray[gray(#1)=(#2); {\pgf@parserestgray[}
130 \def\pgf@parserestgray[gray(#1)=(#2); {%
131 \advance\pgf@sys@shading@range@num by1\relax%
132 \pgfutil@ifnextchar]{%
133 \pgf@getgraytuplewithmixin{#2}%
134 \edef\pgf@singlefunc{\space%
135 << /FunctionType 2 /Domain [0 1] /C0
136 [\pgf@prevcolor] /C1 [\pgf@gray] /N 1 >> }% <<
137 \edef\pgf@funcs{\pgf@funcs\space%
138 << /FunctionType 2 /Domain [\pgf@doma\space\pgf@domb] /C0
139 [\pgf@prevcolor] /C1 [\pgf@gray] /N 1 >> }% <<
140 \edef\pgf@psfuncs{\pgf@prevx\space \pgf@gray\space
141 \pgf@prevcolor\space pgfshade \pgf@psfuncs}%
142 \pgfmathsetlength\pgf@x{#1}%
143 \edef\pgf@sys@shading@ranges{\pgf@sys@shading@ranges{%
144 {\pgf@sys@prevpos}{\the\pgf@x}{\pgf@sys@prevcolor}{\pgf@sys@gray}}}%
145 \edef\pgf@sys@prevpos{\the\pgf@x}%
146 \let\pgf@sys@prevcolor=\pgf@sys@gray%
147 \pgfutil@gobble}{%
148 \pgfmathsetlength\pgf@x{#1}%
149 \pgf@getgraytuplewithmixin{#2}%
150 \edef\pgf@sys@shading@ranges{\pgf@sys@shading@ranges{%
151 {\pgf@sys@prevpos}{\the\pgf@x}{\pgf@sys@prevcolor}{\pgf@sys@gray}}}%
152 \edef\pgf@sys@prevpos{\the\pgf@x}%
153 \let\pgf@sys@prevcolor=\pgf@sys@gray%
154 \edef\pgf@psfuncs{\pgf@prevx\space \pgf@gray\space
155 \pgf@prevcolor\space pgfshade \pgf@psfuncs}%
156 \pgf@sys@bp@correct\pgf@x%
157 \edef\pgf@prevx{\pgf@sys@tonumber{\pgf@x}}%
158 \edef\pgf@bounds{\pgf@bounds\space\pgf@sys@tonumber{\pgf@x}}%
159 \edef\pgf@encode{\pgf@encode\space0 1}%
160 \edef\pgf@singlefunc{\space%
161 << /FunctionType 2 /Domain [0 1] /C0
162 [\pgf@prevcolor] /C1 [\pgf@gray] /N 1 >> }% <<
163 \edef\pgf@funcs{\pgf@funcs\space%
164 << /FunctionType 2 /Domain [\pgf@doma\space\pgf@domb] /C0
165 [\pgf@prevcolor] /C1 [\pgf@gray] /N 1 >> }% <<
166 \edef\pgf@prevcolor{\pgf@gray}%
167 \pgf@parserestgray[}}
168 \def\pgf@getgraytuplewithmixin#1{%
169 \pgfutil@definecolor{pgfshadetemp}{gray}{#1}%
170 \pgfutil@ifundefined{applycolormixins}{}{\applycolormixins{pgfshadetemp}}%
171 \pgfutil@extractcolorspec{pgfshadetemp}{\pgf@tempcolor}%
172 \expandafter\pgfutil@convertcolorspec\pgf@tempcolor{gray}{\pgf@graycolor}%
173 \expandafter\pgf@getgray@@\pgf@graycolor!}
174 \def\pgf@getgray@@#1!{%
```

```
175 \def\pgf@gray{#1}%
176 \def\pgf@sys@gray{{#1}}%
177 }
```
Define new colour space agnostic colour specification parsing macros. This includes parsing CMYK colour specifications (i.e., color( $\langle position \rangle$ ) =( $\langle C \rangle$ ,  $\langle M \rangle$ ,  $\langle Y \rangle$ ,  $\langle K \rangle$ ).

```
178 \def\pgf@convertstring#1{%
179 \def\pgf@conv{}%
180 \pgf@convert#1]%
181 \t 3182 \def\pgf@convert{%
183 \pgfutil@ifnextchar]{\pgfutil@gobble}%done!
184 {%
185 \pgfutil@ifnextchar;{\pgf@grabsemicolor}%
186 {%
187 \pgfutil@ifnextchar c{\pgf@gobblec}%
188 {%
189 \pgfutil@ifnextchar g{\pgf@grabgray}%
190 \, \{ \,\}191 \pgfutil@ifnextchar o{\pgf@grabcolor}%
192 \{%
193 \pgfutil@ifnextchar m{\pgf@grabcmyk}%
194 \{ \%195 \pgfutil@ifnextchar r{\pgf@grabrgb}%
196 {\pgferror{Illformed shading
197 specification}\pgf@convert}%
198 }%
199 }%
200 }%
201 \frac{1}{2}202 }%
203 }%
204 }
205 \def\pgf@grabsemicolor;{%
206 \edef\pgf@conv{\pgf@conv; }\pgf@convert}
207 \def\pgf@gobblec c{\pgf@convert}
208 \def\pgf@savecolor#1{
209 \pgfutil@extractcolorspec{pgf@tempcol}{\pgf@tempcolor}%
210 \expandafter\pgfutil@convertcolorspec\pgf@tempcolor%
211 {\pgf@shading@model}{\pgf@color}%
212 \expandafter\pgf@convget@\expandafter{\pgf@color}{#1}%
213 }
214 \def\pgf@grabrgb rgb(#1)=(#2,#3,#4){%
215 \pgfutil@definecolor{pgf@tempcol}{rgb}{#2,#3,#4}%
216 \pgf@savecolor{#1}%
217 }
218 \def\pgf@grabcmyk myk(#1)=(#2,#3,#4,#5){%
219 \pgfutil@definecolor{pgf@tempcol}{cmyk}{#2,#3,#4,#5}%
220 \pgf@savecolor{#1}%
221 }
222 \def\pgf@grabgray gray(#1)=(#2){%
223 \pgfutil@definecolor{pgf@tempcol}{gray}{#2}%
224 \pgf@savecolor{#1}%
225 }
226 \def\pgf@grabcolor olor(#1)=(#2){%
```

```
227 \pgfutil@colorlet{pgf@tempcol}{#2}%
```

```
228 \pgf@savecolor{#1}%
```

```
229 }
```

```
230 \def\pgf@convget@#1#2{%
```

```
231 \edef\pgf@conv{\pgf@conv \pgf@shading@model(#2)=(#1)}\pgf@convert}
```
New macros to convert CMYK colours to a format suitable for use in the  $\langle type \, 4 \, function \rangle$ argument of \pgfdeclarefunctionalshading.

```
232 \newdimen\pgf@xd
233 \def\pgfshadecolortocmyk#1#2{%
```
\pgfutil@colorlet{pgf@tempcol}{#1}%

```
235 \pgfutil@extractcolorspec{pgf@tempcol}{\pgf@tempcolor}%
```
\expandafter\pgfutil@convertcolorspec\pgf@tempcolor{cmyk}{\pgf@cmykcolor}%

```
237 \expandafter\pgfshading@cmyk\pgf@cmykcolor\relax%
```

```
238 \edef#2{\pgf@sys@tonumber{\pgf@xa}\space\pgf@sys@tonumber{\pgf@xb}\space
```

```
239 \pgf@sys@tonumber{\pgf@xc}\space\pgf@sys@tonumber{\pgf@xd}\space}%
```

```
240 \c@pgf@counta\escapechar%
```

```
241 \escapechar-1\relax%
```

```
242 \expandafter\edef\csname\string#2cyan\endcsname{%
```

```
243 \pgf@sys@tonumber{\pgf@xa}\space}%
```

```
244 \expandafter\edef\csname\string#2magenta\endcsname{%
```

```
245 \pgf@sys@tonumber{\pgf@xb}\space}%
```

```
246 \expandafter\edef\csname\string#2yellow\endcsname{%
```

```
247 \pgf@sys@tonumber{\pgf@xc}\space}%
```

```
248 \expandafter\edef\csname\string#2black\endcsname{%
```

```
249 \pgf@sys@tonumber{\pgf@xd}\space}%
```

```
250 \escapechar\c@pgf@counta%
```

```
251 }
```

```
252 \def\pgfshading@cmyk#1,#2,#3,#4\relax{%
```

```
253 \pgf@xa=#1pt%
```

```
254 \pgf@xb=#2pt%
```

```
255 \pgf@xc=#3pt%
```

```
256 \pgf@xd=#4pt%
```

```
257 }
```
New macros to convert grayscale colours to a format suitable for use in the *type 4 function*) argument of **\pgfdeclarefunctionalshading**.

```
258 \def\pgfshadecolortogray#1#2{%
```

```
259 \pgfutil@colorlet{pgf@tempcol}{#1}%
```

```
260 \pgfutil@extractcolorspec{pgf@tempcol}{\pgf@tempcolor}%
```

```
261 \expandafter\pgfutil@convertcolorspec\pgf@tempcolor{gray}{\pgf@graycolor}%
```
\expandafter\pgfshading@gray\pgf@graycolor\relax%

```
263 \edef#2{\pgf@sys@tonumber{\pgf@xa}\space}%
```

```
264 \c@pgf@counta\escapechar%
```
\escapechar-1\relax%

```
266 \expandafter\edef\csname\string#2gray\endcsname{%
```

```
267 \pgf@sys@tonumber{\pgf@xa}\space}%
```
\escapechar\c@pgf@counta%

```
269 }
```

```
270 \def\pgfshading@gray#1\relax{%
```

```
271 \pgf@xa=#1pt%
```
}

Ensure colour model is set up based on the current xcolor colour model when declaring shadings.

```
273 \def\pgfdeclarehorizontalshading{%
274 \pgf@setup@model
275 \pgfutil@ifnextchar[%
276 \pgf@declarehorizontalshading{\pgf@declarehorizontalshading[]}}
277 \def\pgfdeclareverticalshading{%
278 \pgf@setup@model
279 \pgfutil@ifnextchar[%
280 \pgf@declareverticalshading{\pgf@declareverticalshading[]}}
281 \def\pgfdeclareradialshading{%
282 \pgf@setup@model
283 \pgfutil@ifnextchar[%
284 \pgf@declareradialshading{\pgf@declareradialshading[]}}
285 \def\pgfdeclarefunctionalshading{%
286 \pgf@setup@model
287 \pgfutil@ifnextchar[
```

```
288 \pgf@declarefunctionalshading{\pgf@declarefunctionalshading[]}}
```
Ensure colour model is set up based on the current xcolor colour model when using shadings.

```
289 \def\pgfuseshading#1{%
290 \edef\pgf@shadingname{@pgfshading#1}%
291 \edef\pgf@shadingsavedmodel{@pgfshading#1@model}%
292 \pgf@tryextensions{\pgf@shadingname}{\pgfalternateextension}%
293 \expandafter\pgfutil@ifundefined\expandafter{\pgf@shadingname}%
294 {\pgferror{Undefined shading "#1"}}%
295 {%
296 {%
297 \pgf@setup@model
298 \pgfutil@globalcolorsfalse%
299 \def\pgf@shade@adds{}%
300 \pgfutil@ifundefined{pgf@deps\pgf@shadingname}%
301 \{ \}%
302 \frac{1}{20}303 \edef\@list{\csname pgf@deps\pgf@shadingname\endcsname}%
304 \pgfutil@for\@temp:=\@list\do{%
305 \{%
306 \pgfutil@ifundefined{applycolormixins}%
307 {}{\applycolormixins{\@temp}}%
308 \pgfutil@extractcolorspec{\@temp}{\pgf@tempcolor}%
309 \expandafter\pgfutil@ifundefined\expandafter{%
310 \pgf@shadingsavedmodel}
311 {\expandafter\pgfutil@convertcolorspec\pgf@tempcolor{%
312 \pgf@shading@model}{\pgf@color}}%
313 {\expandafter\pgfutil@convertcolorspec\pgf@tempcolor{%
314 \pgf@shadingsavedmodel}{\pgf@color}}%
315 \xdef\pgf@shade@adds{\pgf@shade@adds,\pgf@color}%
316 }%
317 }%
318 }%
319 \expandafter\pgf@strip@shadename\pgf@shadingname!!%
320 \pgfutil@ifundefined{@pgfshading\pgf@basename\pgf@shade@adds!}%
321 \{ \%322 \{ \%323 \expandafter\def\expandafter\@temp\expandafter{%
324 \csname pgf@func\pgf@shadingname\endcsname}%
```

```
325 \edef\@args{{\pgf@basename\pgf@shade@adds}}%
326 \expandafter\expandafter\expandafter\expandafter\def%
327 \expandafter\expandafter\expandafter\@@args%
328 \expandafter\expandafter\expandafter{%
329 \csname pgf@args\pgf@shadingname\endcsname}%
330 \expandafter\expandafter\expandafter\@temp\expandafter\@args\@@args%
331 %
332 }%
333 }%
334 {}%
335 \pgf@invokeshading{%
336 \csname @pgfshading\pgf@basename\pgf@shade@adds!\endcsname}%
337 }%
338 }%
339 }
```
Conditionals for use in the *(type 4 function*) argument of **\pgfdeclarefunctionalshading** to test for the currently active xcolor colour model.

- \newif\ifpgfshadingmodelrgb
- \newif\ifpgfshadingmodelcmyk
- \newif\ifpgfshadingmodelgray

Shading colour space property set up based on the currently active xcolor colour model. \def\pgf@setup@model{%

```
344 \pgfshadingmodelrgbtrue
345 \pgfshadingmodelcmykfalse
346 \pgfshadingmodelgrayfalse
347 \XC@sdef\pgf@mod@test{\XC@tgt@mod{natural}}%
348 \def\pgf@shading@functional@range{0 1 0 1 0 1}%
349 \def\pgf@shading@device{/DeviceRGB}%
350 \def\pgf@shading@model{rgb}%
351 \ifx\pgf@mod@test\XC@mod@natural
352 \ifpgfcmykshadingdefault
353 \def\pgf@shading@functional@range{0 1 0 1 0 1 0 1}%
354 \def\pgf@shading@device{/DeviceCMYK}%
355 \def\pgf@shading@model{cmyk}%
356 \pgfshadingmodelrgbfalse
357 \pgfshadingmodelcmyktrue
358 \else
359 \def\pgf@shading@functional@range{0 1 0 1 0 1}%
360 \def\pgf@shading@device{/DeviceRGB}%
361 \def\pgf@shading@model{rgb}%
362 \qquad \text{If }i
363 \fi
364 \ifx\pgf@mod@test\XC@mod@cmyk
365 \def\pgf@shading@functional@range{0 1 0 1 0 1 0 1}%
366 \def\pgf@shading@device{/DeviceCMYK}%
367 \def\pgf@shading@model{cmyk}%
368 \pgfshadingmodelrgbfalse
369 \pgfshadingmodelcmyktrue
370 \text{ } \text{Vfi}371 \ifx\pgf@mod@test\XC@mod@gray
372 \def\pgf@shading@functional@range{0 1}%
373 \def\pgf@shading@device{/DeviceGray}%
374 \def\pgf@shading@model{gray}%
```
 $^{375}$   $$\pmb{\rightarrow}$   $\pmb{\rightarrow}$ 

```
376 \pgfshadingmodelgraytrue
```
\fi

Converters for use in the  $\langle type \, \angle \, function \rangle$  argument of  $\partial \phi$  argument of  $\phi$ 

 } These macros use the same algorithms as xcolor. \def\pgffuncshadingrgbtocmyk{% 1.0 exch sub 3 1 roll 1.0 exch sub 3 1 roll 1.0 exch sub 3 1 roll 383 3 copy 2 copy gt { exch } if pop 2 copy gt { exch } if pop dup 3 1 roll sub 0.0 2 copy lt { exch } if pop 1.0 2 copy gt { exch } if pop 4 1 roll dup 3 1 roll sub 0.0 2 copy lt { exch } if pop 1.0 2 copy gt { exch } if pop 4 1 roll dup 3 1 roll sub 0.0 2 copy lt { exch } if pop 1.0 2 copy gt { exch } if pop 4 1 roll } \def\pgffuncshadingrgbtogray{% 0.11 mul exch 0.59 mul add exch 0.3 mul add } \def\pgffuncshadingcmyktorgb{% % covert to CMY dup 3 1 roll add 1.0 2 copy gt { exch } if pop 4 1 roll dup 3 1 roll add 1.0 2 copy gt { exch } if pop 4 1 roll add 1.0 2 copy gt { exch } if pop 3 1 roll % covert to RGB 1.0 exch sub 3 1 roll 1.0 exch sub 3 1 roll 1.0 exch sub 3 1 roll } \def\pgffuncshadingcmyktogray{% exch 0.11 mul add exch 0.59 mul add exch 0.3 mul add 1.0 2 copy gt { exch } if pop 1.0 exch sub } \def\pgffuncshadinggraytorgb{%

```
427 dup dup
428 }
429 \def\pgffuncshadinggraytocmyk{%
430 0.0 0.0 0.0
431 4 3 roll
432 }
Load the correct driver file.
433 \def\pgfutilgetcmykshadingsdriver{%
```

```
434 \expandafter\pgfutil@getcmykshadingsdriver\pgfsysdriver[
435 }
436 \def\pgfutil@getcmykshadingsdriver pgfsys-#1[{%
437 \edef\pgfsyscmykshadingsdriver{pgfsys-cmykshadings-#1}%
438 }
439 \pgfutilgetcmykshadingsdriver
440 \input\pgfsyscmykshadingsdriver
```
Style options to use CMYK shadings by default or not when the selected xcolor colour model is natural.

```
441 \newif\ifpgfcmykshadingdefault
442 \DeclareOption{cmyk}{%
443 \pgfcmykshadingdefaulttrue
444 }
445 \DeclareOption{rgb}{%
446 \pgfcmykshadin@defaultfalse
447 }
448 \ExecuteOptions{cmyk}
449 \ProcessOptions\relax
```
450 (/package)

### <span id="page-15-0"></span>**5.2 Drivers**

#### <span id="page-15-1"></span>**5.2.1 pdftex driver**

```
451 (*pdftex-driver)
```

```
452 \ProvidesFile{pgfsys-cmykshadings-pdftex.def}%
453 [2018/10/17 CMYK shadings support for PGF pdftex driver (DCP)]
454 \def\pgfsys@horishading#1#2#3{%
455 {%
456 \pgf@parsefunc{#3}%
457 \pgfmathparse{#2}%
458 \setbox\pgfutil@tempboxa=\hbox to\pgf@max{%
459 \vbox to\pgfmathresult pt{\vfil\pgfsys@invoke{/Sh sh}}\hfil}%
460 \pgf@process{\pgfpoint{\pgf@max}{#2}}%
461 \immediate\pdfxform resources {%
462 /Shading << /Sh << /ShadingType 2
463 /ColorSpace \pgf@shading@device\space
464 /Domain [\pgf@pdfparseddomain]
465 /Coords [\pgf@doma\space0 \pgf@domb\space0]
466 /Function \pgf@pdfparsedfunction
467 /Extend [false false] >> >>}\pgfutil@tempboxa% <<
468 \expandafter\xdef\csname @pgfshading#1!\endcsname{%
469 \leavevmode\noexpand\pdfrefxform\the\pdflastxform}%
470 \expandafter\xdef\csname @pgfshading#1@model!\endcsname{%
471 \pgf@shading@model}%
```

```
472 }%
473 }
474 \def\pgfsys@vertshading#1#2#3{%
475 {%
476 \pgf@parsefunc{#3}%
477 \pgfmathparse{#2}%
478 \setbox\pgfutil@tempboxa=\hbox to\pgfmathresult pt{%
479 \vbox to\pgf@max{\vfil\pgfsys@invoke{/Sh sh}}\hfil}%
480 \pgf@process{\pgfpoint{#2}{\pgf@max}}%
481 \immediate\pdfxform resources {%
482 /Shading << /Sh << /ShadingType 2
483 /ColorSpace \pgf@shading@device\space
484 /Domain [\pgf@pdfparseddomain]
485 /Coords [0 \pgf@doma\space0 \pgf@domb]
486 /Function \pgf@pdfparsedfunction
487 /Extend [false false] >> >>}\pgfutil@tempboxa% <<
488 \expandafter\xdef\csname @pgfshading#1!\endcsname{%
489 \leavevmode\noexpand\pdfrefxform\the\pdflastxform}%
490 \expandafter\xdef\csname @pgfshading#1@model!\endcsname{%
491 \pgf@shading@model}%
492 }%
493 }
494 \def\pgfsys@radialshading#1#2#3{%
495 {%
496 \pgf@parsefunc{#3}%
497 \setbox\pgfutil@tempboxa=\hbox to2\pgf@max{%
498 \vbox to2\pgf@max{\vfil\pgfsys@invoke{/Sh sh}}\hfil}%
499 \pgf@process{#2}%
500 \pgf@xa=\pgf@x%
501 \pgf@ya=\pgf@y%
502 \pgf@process{\pgfpoint{\pgf@max}{\pgf@max}}%
503 \advance\pgf@xa by \pgf@x%
504 \advance\pgf@ya by \pgf@y%
505 \pgf@sys@bp@correct{\pgf@x}%
506 \pgf@sys@bp@correct{\pgf@y}%
507 \pgf@sys@bp@correct{\pgf@xa}%
508 \pgf@sys@bp@correct{\pgf@ya}%
509 \immediate\pdfxform resources {%
510 /Shading << /Sh << /ShadingType 3
511 /ColorSpace \pgf@shading@device\space
512 /Domain [\pgf@pdfparseddomain]
513 /Coords [\pgf@sys@tonumber{\pgf@xa}
514 \pgf@sys@tonumber{\pgf@ya}
515 \pgf@doma\space
516 \pgf@sys@tonumber{\pgf@x}
517 \pgf@sys@tonumber{\pgf@y}
518 \pgf@domb]
519 /Function \pgf@pdfparsedfunction
520 /Extend [true false] >> >>}\pgfutil@tempboxa% <<
521 \expandafter\xdef\csname @pgfshading#1!\endcsname{%
522 \leavevmode\noexpand\pdfrefxform\the\pdflastxform}%
523 \expandafter\xdef\csname @pgfshading#1@model!\endcsname{%
524 \pgf@shading@model}%
525 }%
```

```
17
```

```
526 }
527 \def\pgfsys@functionalshading#1#2#3#4{%
528 {%
529 \pgf@process{#2}%
530 \pgf@xa=\pgf@x%
531 \pgf@ya=\pgf@y%
532 \pgf@process{#3}%
533 \pgf@xb=\pgf@x%
534 \pgf@yb=\pgf@y%
535 \advance\pgf@x by-\pgf@xa%
536 \advance\pgf@y by-\pgf@ya%
537 \setbox\pgfutil@tempboxa=\hbox to\pgf@x{%
538 \vbox to\pgf@y{\vfil\pgfsys@invoke{/Sh sh}}\hfil}%
539 \pgf@sys@bp@correct{\pgf@xa}%
540 \pgf@sys@bp@correct{\pgf@ya}%
541 \pgf@sys@bp@correct{\pgf@xb}%
542 \pgf@sys@bp@correct{\pgf@yb}%
543 \pgf@xc=-\pgf@xa%
544 \pgf@yc=-\pgf@ya%
545 % Now build the function
546 \pdfobj
547 stream
548 attr
549 f
550 /FunctionType 4
551 /Domain [\pgf@sys@tonumber{\pgf@xa}\space
552 \pgf@sys@tonumber{\pgf@xb}\space
553 \pgf@sys@tonumber{\pgf@ya}\space
554 \pgf@sys@tonumber{\pgf@yb}]
555 /Range [\pgf@shading@functional@range]
556 }
557 \{f#4\}}%
558 \edef\pgf@temp@num{\the\pdflastobj}%
559 \pdfxform resources {%
560 /Shading << /Sh << /ShadingType 1
561 /ColorSpace \pgf@shading@device\space
562 /Matrix [1 0 0 1 \pgf@sys@tonumber{\pgf@xc}\space
563 \pgf@sys@tonumber{\pgf@yc}]
564 /Domain [\pgf@sys@tonumber{\pgf@xa}\space
565 \pgf@sys@tonumber{\pgf@xb}\space
566 \pgf@sys@tonumber{\pgf@ya}\space
567 \pgf@sys@tonumber{\pgf@yb}]
568 /Function \pgf@temp@num\space 0 R
569 >> >>}\pgfutil@tempboxa% <<
570 \expandafter\xdef\csname @pgfshading#1!\endcsname{%
571 \leavevmode%
572 \noexpand\pdfrefxform\the\pdflastxform%
573 \noexpand\pdfrefobj\pgf@temp@num%
574 }%
575 \expandafter\xdef\csname @pgfshading#1@model!\endcsname{%
576 \pgf@shading@model}%
577 }%
578 }
579 (/pdftex-driver)
```
#### <span id="page-18-0"></span>**5.2.2 xetex driver**

```
580 (*xetex-driver)
```

```
581 \ProvidesFile{pgfsys-cmykshadings-xetex.def}%
```
- [2018/10/17 CMYK shadings support for PGF xetex driver (DCP)]
- \input pgfsys-cmykshadings-dvipdfmx.def
- 584  $\langle$ /xetex-driver)

#### <span id="page-18-1"></span>**5.2.3 luatex driver**

```
585 (*luatex-driver)
```

```
586 \ProvidesFile{pgfsys-cmykshadings-luatex.def}%
587 [2018/10/17 CMYK shadings support for PGF luatex driver (DCP)]
588 \def\pgfsys@horishading#1#2#3{%
589 {%
590 \pgf@parsefunc{#3}%
591 \pgfmathparse{#2}%
592 \setbox\pgfutil@tempboxa=\hbox to\pgf@max{%
593 \vbox to\pgfmathresult pt{\vfil\pgfsys@invoke{/Sh sh}}\hfil}%
594 \pgf@process{\pgfpoint{\pgf@max}{#2}}%
595 \immediate\saveboxresource resources {%
596 /Shading << /Sh << /ShadingType 2
597 /ColorSpace \pgf@shading@device\space
598 /Domain [\pgf@pdfparseddomain]
599 /Coords [\pgf@doma\space0 \pgf@domb\space0]
600 /Function \pgf@pdfparsedfunction
601 /Extend [false false] >> >>}\pgfutil@tempboxa% <<
602 \expandafter\xdef\csname @pgfshading#1!\endcsname{%
603 \leavevmode\noexpand\useboxresource\the\lastsavedboxresourceindex}%
604 \expandafter\xdef\csname @pgfshading#1@model!\endcsname{%
605 \pgf@shading@model}%
606 }%
607 }
608 \def\pgfsys@vertshading#1#2#3{%
609 \{%
610 \pgf@parsefunc{#3}%
611 \pgfmathparse{#2}%
612 \setbox\pgfutil@tempboxa=\hbox to\pgfmathresult pt{%
613 \vbox to\pgf@max{\vfil\pgfsys@invoke{/Sh sh}}\hfil}%
614 \pgf@process{\pgfpoint{#2}{\pgf@max}}%
615 \immediate\saveboxresource resources {%
616 /Shading << /Sh << /ShadingType 2
617 /ColorSpace \pgf@shading@device\space
618 /Domain [\pgf@pdfparseddomain]
619 /Coords [0 \pgf@doma\space0 \pgf@domb]
620 /Function \pgf@pdfparsedfunction
621 /Extend [false false] >> >>}\pgfutil@tempboxa% <<
622 \expandafter\xdef\csname @pgfshading#1!\endcsname{%
623 \leavevmode\noexpand\useboxresource\the\lastsavedboxresourceindex}%
624 \expandafter\xdef\csname @pgfshading#1@model!\endcsname{%
625 \pgf@shading@model}%
626 }%
627 }
```

```
628 \def\pgfsys@radialshading#1#2#3{%
629 {%
630 \pgf@parsefunc{#3}%
631 \setbox\pgfutil@tempboxa=\hbox to2\pgf@max{%
632 \vbox to2\pgf@max{\vfil\pgfsys@invoke{/Sh sh}}\hfil}%
633 \pgf@process{#2}%
634 \pgf@xa=\pgf@x%
635 \pgf@ya=\pgf@y%
636 \pgf@process{\pgfpoint{\pgf@max}{\pgf@max}}%
637 \advance\pgf@xa by \pgf@x%
638 \advance\pgf@ya by \pgf@y%
639 \pgf@sys@bp@correct{\pgf@x}%
640 \pgf@sys@bp@correct{\pgf@y}%
641 \pgf@sys@bp@correct{\pgf@xa}%
642 \pgf@sys@bp@correct{\pgf@ya}%
643 \immediate\saveboxresource resources {%
644 /Shading << /Sh << /ShadingType 3
645 /ColorSpace \pgf@shading@device\space
646 /Domain [\pgf@pdfparseddomain]
647 /Coords [\pgf@sys@tonumber{\pgf@xa}
648 \pgf@sys@tonumber{\pgf@ya}
649 \pgf@doma\space
650 \pgf@sys@tonumber{\pgf@x}
651 \pgf@sys@tonumber{\pgf@y}
652 \pgf@domb]
653 /Function \pgf@pdfparsedfunction
654 /Extend [true false] >> >>}\pgfutil@tempboxa% <<
655 \expandafter\xdef\csname @pgfshading#1!\endcsname{%
656 \leavevmode\noexpand\useboxresource\the\lastsavedboxresourceindex}%
657 \expandafter\xdef\csname @pgfshading#1@model!\endcsname{%
658 \pgf@shading@model}%
659 }%
660 }
661 \def\pgfsys@functionalshading#1#2#3#4{%
662 f%
663 \pgf@process{#2}%
664 \pgf@xa=\pgf@x%
665 \pgf@ya=\pgf@y%
666 \pgf@process{#3}%
667 \pgf@xb=\pgf@x%
668 \pgf@yb=\pgf@y%
669 \advance\pgf@x by-\pgf@xa%
670 \advance\pgf@y by-\pgf@ya%
671 \setbox\pgfutil@tempboxa=\hbox to\pgf@x{%
672 \vbox to\pgf@y{\vfil\pgfsys@invoke{/Sh sh}}\hfil}%
673 \pgf@sys@bp@correct{\pgf@xa}%
674 \pgf@sys@bp@correct{\pgf@ya}%
675 \pgf@sys@bp@correct{\pgf@xb}%
676 \pgf@sys@bp@correct{\pgf@yb}%
677 \pgf@xc=-\pgf@xa%
678 \pgf@yc=-\pgf@ya%
679 % Now build the function
680 \pdfextension obj
```

```
681 stream
```

```
682 attr
683 {
684 /FunctionType 4
685 /Domain [\pgf@sys@tonumber{\pgf@xa}\space
686 \pgf@sys@tonumber{\pgf@xb}\space
687 \pgf@sys@tonumber{\pgf@ya}\space
688 \pgf@sys@tonumber{\pgf@yb}]
689 /Range [\pgf@shading@functional@range]
690 }
691 {{#4}}%
692 \edef\pgf@temp@num{\the\numexpr\pdffeedback lastobj\relax}%
693 \saveboxresource resources {%
694 /Shading << /Sh << /ShadingType 1
695 /ColorSpace \pgf@shading@device\space
696 /Matrix [1 0 0 1 \pgf@sys@tonumber{\pgf@xc}\space
697 \pgf@sys@tonumber{\pgf@yc}]
698 /Domain [\pgf@sys@tonumber{\pgf@xa}\space
699 \pgf@sys@tonumber{\pgf@xb}\space
700 \pgf@sys@tonumber{\pgf@ya}\space
701 \pgf@sys@tonumber{\pgf@yb}]
702 /Function \pgf@temp@num\space 0 R
703 >> >>}\pgfutil@tempboxa% <<
704 \expandafter\xdef\csname @pgfshading#1!\endcsname{%
705 \leavevmode%
706 \noexpand\useboxresource\the\lastsavedboxresourceindex%
707 \noexpand\pdfextension refobj \pgf@temp@num%
708 }%
709 \expandafter\xdef\csname @pgfshading#1@model!\endcsname{%
710 \pgf@shading@model}%
711 }%
712 }
713 (/luatex-driver)
```
#### <span id="page-20-0"></span>**5.2.4 dvipdfmx driver**

```
714 \langle*dvipdfmx-driver\rangle715 \ProvidesFile{pgfsys-cmykshadings-dvipdfmx.def}%
716 [2018/10/17 CMYK shadings support for PGF dvipdfmx driver (DCP)]
717 \def\pgfsys@horishading#1#2#3{%
718 {%
719 \pgf@parsefunc{#3}%
720 \pgfmathparse{#2}%
721 \pgf@process{\pgfpoint{\pgf@max}{#2}}%
722 \edef\@tempa{\noexpand\pgfutil@insertatbegincurrentpagefrombox{%
723 \special{pdf:bxobj @pgfshade\the\pgfsys@objnum\space
724 width \the\pgf@max\space height \pgfmathresult pt}%
725 \special{pdf:put @resources
726 <<
727 /Shading << /Sh << /ShadingType 2
728 /ColorSpace \pgf@shading@device\space
729 /Domain [\pgf@pdfparseddomain]
730 /Coords [\pgf@doma\space0 \pgf@domb\space0]
731 /Function \pgf@pdfparsedfunction
732 /Extend [false false] >> >>
```

```
733 >>}%
734 \pgfsys@invoke{/Sh sh}%
735 \special{pdf:exobj}}}\@tempa% <<
736 \expandafter\xdef\csname @pgfshading#1!\endcsname{%
737 \hbox to\the\pgf@max{\vbox to\pgfmathresult pt{%
738 \vfil\special{pdf:uxobj @pgfshade\the\pgfsys@objnum}}\hfil}}%
739 \expandafter\xdef\csname @pgfshading#1@model!\endcsname{%
740 \pgf@shading@model}%
741 }%
742 \global\advance\pgfsys@objnum\@ne%
743 }
744 \def\pgfsys@vertshading#1#2#3{%
745 \frac{1}{20}746 \pgf@parsefunc{#3}%
747 \pgfmathparse{#2}%
748 \pgf@process{\pgfpoint{\pgf@max}{#2}}%
749 \edef\@tempa{\noexpand\pgfutil@insertatbegincurrentpagefrombox{%
750 \special{pdf:bxobj @pgfshade\the\pgfsys@objnum\space
751 width \pgfmathresult pt\space height \the\pgf@max}%
752 \special{pdf:put @resources
753 \leq754 /Shading << /Sh << /ShadingType 2
755 /ColorSpace \pgf@shading@device\space
756 /Domain [\pgf@pdfparseddomain]
757 /Coords [0 \pgf@doma\space0 \pgf@domb]
758 /Function \pgf@pdfparsedfunction
759 /Extend [false false] >> >>
760 >>}%
761 \pgfsys@invoke{/Sh sh}%
762 \special{pdf:exobj}}}\@tempa% <<
763 \expandafter\xdef\csname @pgfshading#1!\endcsname{%
764 \hbox to\pgfmathresult pt{\vbox to\the\pgf@max{%
765 \vfil\special{pdf:uxobj @pgfshade\the\pgfsys@objnum}}\hfil}}%
766 \expandafter\xdef\csname @pgfshading#1@model!\endcsname{%
767 \pgf@shading@model}%
768 }%
769 \global\advance\pgfsys@objnum\@ne%
770 }
771 \def\pgfsys@radialshading#1#2#3{%
772 {%
773 \pgf@parsefunc{#3}%
774 \pgf@process{#2}%
775 \pgf@xa=\pgf@x%
776 \pgf@ya=\pgf@y%
777 \pgf@process{\pgfpoint{\pgf@max}{\pgf@max}}%
778 \advance\pgf@xa by \pgf@x%
779 \advance\pgf@ya by \pgf@y%
780 \pgf@sys@bp@correct{\pgf@x}%
781 \pgf@sys@bp@correct{\pgf@y}%
782 \pgf@sys@bp@correct{\pgf@xa}%
783 \pgf@sys@bp@correct{\pgf@ya}%
784 \pgfutil@tempdima=2\pgf@max%
785 \edef\@tempa{\noexpand\pgfutil@insertatbegincurrentpagefrombox{%
786 \special{pdf:bxobj @pgfshade\the\pgfsys@objnum\space
```

```
787 width \the\pgfutil@tempdima\space height \the\pgfutil@tempdima}%
788 \special{pdf:put @resources
789 <<
790 /Shading << /Sh << /ShadingType 3
791 /ColorSpace \pgf@shading@device\space
792 /Domain [\pgf@pdfparseddomain]
793 /Coords [\pgf@sys@tonumber{\pgf@xa}
794 \pgf@sys@tonumber{\pgf@ya}
795 \pgf@doma\space \pgf@sys@tonumber{\pgf@x}
796 \pgf@sys@tonumber{\pgf@y}
797 \pgf @domb]
798 /Function \pgf@pdfparsedfunction
799 /Extend [true false] >> >>
800 >>}%
801 \pgfsys@invoke{/Sh sh}%
802 \special{pdf:exobj}}}\@tempa% <<
803 \expandafter\xdef\csname @pgfshading#1!\endcsname{%
804 \hbox to\the\pgfutil@tempdima{\vbox to\the\pgfutil@tempdima{%
805 \vfil\special{pdf:uxobj @pgfshade\the\pgfsys@objnum}}\hfil}}%
806 \expandafter\xdef\csname @pgfshading#1@model!\endcsname{%
807 \pgf@shading@model}%
808 }%
809 \global\advance\pgfsys@objnum\@ne%
810 }
811 \def\pgfsys@functionalshading#1#2#3#4{%
812 \{ \%813 \pgf@process{#2}%
814 \pgf@xa=\pgf@x%
815 \pgf@ya=\pgf@y%
816 \pgf@process{#3}%
817 \pgf@xb=\pgf@x%
818 \pgf@yb=\pgf@y%
819 \advance\pgf@x by-\pgf@xa%
820 \advance\pgf@y by-\pgf@ya%
821 \pgf@sys@bp@correct{\pgf@xa}%
822 \pgf@sys@bp@correct{\pgf@ya}%
823 \pgf@sys@bp@correct{\pgf@xb}%
824 \pgf@sys@bp@correct{\pgf@yb}%
825 \pgf@xc=-\pgf@xa%
826 \pgf@yc=-\pgf@ya%
827 % Now build the function
828 \edef\@tempa{\noexpand\pgfutil@insertatbegincurrentpagefrombox{%
829 \special{pdf:stream @pgfstream\the\pgfsys@objnum\space({#4})
830 <</FunctionType 4 /Domain [\pgf@sys@tonumber{\pgf@xa}\space
831 \pgf@sys@tonumber{\pgf@xb}\space
832 \pgf@sys@tonumber{\pgf@ya}\space
833 \pgf@sys@tonumber{\pgf@yb}]
834 /Range [\pgf@shading@functional@range]>>}}}\@tempa%
835 \edef\@tempa{\noexpand\pgfutil@insertatbegincurrentpagefrombox{%
836 \special{pdf:bxobj @pgfshade\the\pgfsys@objnum\space
837 width \the\pgf@x\space height \the\pgf@y}%
838 \special{pdf:put @resources <</Shading <</Sh <</ShadingType 1
839 /ColorSpace \pgf@shading@device\space
840 /Matrix [1 0 0 1 \pgf@sys@tonumber{\pgf@xc}\space
```

```
841 \pgf@sys@tonumber{\pgf@yc}]
842 /Domain [\pgf@sys@tonumber{\pgf@xa}\space
843 \pgf@sys@tonumber{\pgf@xb}\space
844 \pgf@sys@tonumber{\pgf@ya}\space
845 \pgf@sys@tonumber{\pgf@yb}]
846 / Function @pgfstream\the\pgfsys@objnum>> >> >>}%
847 \pgfsys@invoke{/Sh sh}%
848 \special{pdf:exobj}}}\@tempa% <<
849 \expandafter\xdef\csname @pgfshading#1!\endcsname{%
850 \leavevmode\hbox to\the\pgf@x{\vbox to\the\pgf@y{%
851<br/>\varepsilon\rightarrow\pi\852 \expandafter\xdef\csname @pgfshading#1@model!\endcsname{%
853 \pgf@shading@model}%
854 }%
855 \global\advance\pgfsys@objnum\@ne%
856 }
857 (/dvipdfmx-driver)
```
# <span id="page-23-0"></span>**Change History**

v1.0

General: First public release  $\dots \dots$  [1](#page-0-0)